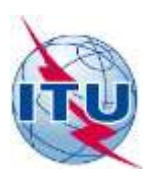

**مكتب تنمية االتصاالت (BDT(**

المرجع: الرسالة المعممة BDT/TDAG/07 جنيف، 29 يوليو 2016

إىل: - إدارات الدول األعضاء يف االتحاد – القرار 99 (المراجَع في بوسان، 2014)<br>عمل - أعضاء قطاع تنمية االتصاالت - أعضاء مكتب الفريق االستشاري لتنمية االتصاالت (TDAG(

> املوضوع: **االجتماع الثاني لفريق العمل بالمراسلة التابع للفريق االستشاري لتنمية االتصاالت والمعني بتبسيط القرارات (SR-CG( ً(، جنيف، سويسرا 28 سبتمبر 2016 )من الساعة 1 ظهرا**

> > حضرات السادة والسيدات،

تحية طيبة وبعد،

يسريي أن أدعوكم إلى المشاركة في الاجتماع الثاني لفريق العمل بالمراسلة التابع للفريق الاستشاري لتنمية الاتصالات والمعنى بتبسيط القرارات (CG-SR) المقرر عقده في 28 سبتمبر 2016 بمقر الاتحاد في جنيف، بدءاً من الساعة 1 ظهراً.  $\frac{1}{2}$ 

واهلدف من االجتماع استعراض مشروع المبادئ التوجيهية بشأن تبسيط قرارات المؤتمر العالمي لتنمية االتصاالت (WTDC( والبحث في مقابلة قرارات المؤتمر WTDC وتوصياته مع قرارات مؤتمر المندوبين المفوضين إضافةً إلى أهداف قطاع تنمية الاتصالات ونواتجه. ويتوقع أيضاً العمل بشأن تجميع القرارات الخاصة بموضوعات متشابحة بغية تبسيطها إعداداً للمؤتمر  $\overline{a}$ العالمي لتنمية االتصاالت لعام 2017 (-17WTDC(.

ويمكن الاطلاع على مشروع جدول أعمال الاجتماع في الملحق 1. وستنشر جميع الوثائق المتعلقة بالاجتماع فور توفرها [\(http://www.itu.int/en/ITU-D/Conferences/TDAG/Pages/TDAG-Correspondence-Group-](http://www.itu.int/en/ITU-D/Conferences/TDAG/Pages/TDAG-Correspondence-Group-on-streamlining-Resolutions.aspx) اإللكرتوين الموقع يف on-streamlining-Resolutions.aspx). كما تتاح على هذا الموقع أيضاً اختصاصات فريق العمل بالمراسلة (CG-SR).

واستعداداً للاجتماع، أشجعكم على المشاركة في المناقشات الإلكترونية للفريق CG-SR عن طريق القائمة البريدية التالية:  $\overline{a}$ <u>tdag-cg-sres@lists.itu.int</u>. وتتاح على الصفحة الإلكترونية للفريق المبادئ التوجيهية المتعلقة بكيفية استعمال القائمة الربيدية.

وكالعادة، أتطلع بشدة إلى مشاركتكم الفعّالة وفي تلقي مشورتكم التي تعد على قدر كبير من الأهمية لعملنا في مكتب<br>مديد مين تنمية االتصاالت. وتفضلوا بقبول فائق التقدير والاحترام. ]األصل عليه توقيع[ براهيما سانو المدير

> الملحق 1: مشروع جدول الأعمال الملحق 2: مذكرة معلومات للمشاركين

**الفريق االستشاري لتنمية االتصاالت (TDAG(**

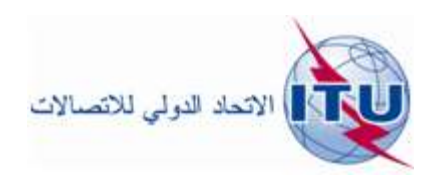

**فريق العمل بالمراسلة التابع للفريق االستشاري لتنمية االتصاالت والمعني بتبسيط قرارات وتوصيات المؤتمر العالمي لتنمية (CG-SR) االتصاالت جنيف، 28 سبتمبر 2016**

**TDAG/CG-SR/4-A الوثيقة 15 يوليو 2016 األصل: باإلنكليزية**

> مشروع جدول الأعمال فريق العمل بالمراسلة التابع للفريق االستشاري لتنمية االتصاالت والمعنى بتبسيط قرارات المؤتمر العالمي لتنمية الاتصالات (CG-SR) الأربعاء 28 سبتمبر 2016، الساعة 1 ظهراً  $\frac{1}{2}$

**مقر االتحاد، جنيف**

1 مالحظات افتتاحية وإقرار جدول األعمال 2 عرض ومناقشة المساهمات املقدمة ً 3 مناقشة كيفية سبل المضي قدما

4 ما يستجد من أعمال

الدكتور أحمد رضا شرفات رئيس فريق العمل بالمراسلة التابع للفريق الاستشاري لتنمية الاتصالات والمعين بتبسيط قرارات المؤتمر العالمي لتنمية االتصاالت

## الملحق 2

**مذكرة معلومات للمشاركين**

**التسجيل ودعم الحصول على التأشيرات**

يجري التسجيل المسبق لالجتماع الثاين لفريق العمل بالمراسلة التابع للفريق االستشاري لتنمية االتصاالت والمعين بتبسيط القرارات **بشكل إلكتروني** حصراً **من خلال جهات الاتصال** التي تعينها كل إدارة وكيان مؤهل للمشاركة في اجتماع الفريق الاستشاري. وسيفتح باب التسجيل الإلكتروني يوم **الإثنين 1 أغسطس 2016** في الموقع الإلكتروني التالي : <u>http://www.itu.int/go/regitud</u> سيبدأ التسجيل في اجتماع الفريق CG-SR في مكان انعقاد الاجتماع يوم **الأربعاء، 28 سبتمبر 2016 الساعة 8 صباحاً** في مبنى مونبريان بالاتحاد.

وعلى المندوبني الذين قاموا بالتسجيل المسبق إحضار رسالة "تأكيد التسجيل" الخاصة هبم من االتحاد مع بطاقة شخصية تحمل صورة فوتوغرافية. أما المندوبون الذين لم يتسن لهم التسجيل المسبق، فيتعين عليهم أيضاً إحضار رسالة اعتماد من جهة االتصال المعينة من الكيان الخاص بهم للتسجيل يف مكان انعقاد االجتماع.

عند الحاجة، على المشارك أن يطلب أيضاً دعم الحصول على تأشيرة دخول عن طريق جهات الاتصال المعينة أثناء عملية التسجيل على الخط. وترجى ملاحظة أن سويسرا تطبق إجراءات صارمة بشأن التأشيرات ويُحث المشاركون على الاطلاع<br>التسجيل على الخط. وترجى مستدرك المشاكر بعناية على اإلجراءات المذكورة يف [الموقع اإللكرتوين للفريق االستشاري.](http://www.itu.int/en/ITU-D/Conferences/TDAG) و ترجى مالحظة أن معالجة طلب الحصول على تأشرية "Schengen "تستغرق ثالثة أسابيع على األقل.

ويتمثل دور جهات الاتصال في القيام بإجراءات التسجيل الخاصة بإداراتها/كياناتها. ويمكن الاطلاع على قائمة جهات الاتصال .<http://www.itu.int/net3/ITU-D/meetings/registration/> العنوان على المتاحة TIES خدمة إىل الدخول بتسجيل

ولتعديل تفاصيل االتصال أو تغيري جهة االتصال، يرجى إرسال فاكس رسمي من جهة معتمدة إىل خدمة التسجيل حلضور اجتماعات مكتب تنمية الاتصالات (بالفاكس إلى الرقم 5484 730 432 5545/+41 22 41 أو بالبريد الإلكتروني إلى العنوان التالي: <u>bdtmeetingsregistration@itu.int)</u>، تتضمن التفاصيل المعدلة: الاسم العائلي والاسم الأول وعنوان البريد الإلكتروني.

## **الترجمة الشفوية والترجمة التحريرية**

سيجري اجتماع الفريق SR-CG باللغة اإلنكليزية فقط.

## **عد في االجتماع المشاركة عن ب و البث عبر الويب ُ**

ستقدُّم خدمات المشاركة التفاعلية عن بُعد في الاجتماع القادم.<br>. وسيستمر، على التوازي، توفري الخدمة المعتادة للبث الشبكي. ويلزم حساب في خدمة تبادل معلومات الاتصالات (TIES) للنفاذ إلى كل من خدمتي المشاركة عن بُعد والبث الشبكي.<br>مساولة عن المساحة المساحة المساحة المقدمة العديد العديد المساحة المساحة المساحة المساحة المساحة المساحة. وللاطلاع على جميع المعلومات المتعلقة بالاستعمال العملي لهذه الخدمة، يرجى زيارة الموقع الإلكتروني للفريق الاستشاري. **المساهمات المقدمة إلى كل من الفريق االستشاري وأفرقة العمل بالمراسلة التابعة له**

طبقاً للقرار 1 (المراجَع في دبي، 2014) للمؤتمر العالمي لتنمية الاتصالات، ينبغي ألا تزيد المساهمات المقدّمة عن خمس .<br>. صفحات، ويجب تقديمها باستخدام النموذج المتاح [على](https://www.itu.int/ITU-D/CDS/ad/choice_md.asp?lang=en&rdr=/ITU-D/CDS/contributions/tdag_v2) [هذا](http://www.itu.int/en/ITU-D/Conferences/TDAG/Pages/TDAG-Correspondence-Group-on-streamlining-Resolutions.aspx) الرابط.

ويرجى إرفاق نسخة "Word "األصلية لمساهمتكم بنموذج التقدمي المتاح على الخط لضمان أن تكون جميع الروابط المرجعية والرسوم البيانية والجداول معروضة بشكل صحيح.

والمساهمات الواردة قبل الاجتماع بأقل من 12 يوماً تقويمياً لا تُدرج في جدول الأعمال. ولن تُقبل أي مساهمات ترد بعد افتتاح االجتماع.

ولن تترجم المساهمات المقدّمة إلى الفريق CG-SR.

**الوثائـق**

سيُعقد الاجتماع بدون استخدام نسخ ورقية. ويرجى من المندوبين إحضار حواسيبهم المحمولة لتنزيل جميع وثائق الاجتماع<br>التَّ محلياً ودخول الموقع الإلكتروني للاطلاع على الوثائق الحديدة. ويتاح في <u>الموقع الإلكتروني للفريق الاستشاري</u> دليل المستخدم لمزامنة الوثائق.

ويُطلب إلى المندوبين التأكد من أن لديهم حسابات في خدمة تبادل معلومات الاتصالات (TIES) للتمكن من النفاذ إلى<br>الرفاح العربية المساحد العلماء المدرسين العلم العلماء العلماء العلماء من العلماء العلماء العلماء العلماء العلم الوثائق الخاصة باجتماع الفريق الاستشاري من خلال الموقع الإلكتروني. ويمكن الاطلاع على معلومات بشأن كيفية طلب الحصول على حساب في الخدمة TIES من خلال العنوان الإلكتروني http://www.itu.int/TIES/.

**معلومات عملية**

يرجى زيارة ركن المندوبين للاتحاد للاطلاع على المعلومات العملية المتعلقة بمدينة جنيف والاتحاد، بما في ذلك قائمة الفنادق التي تعرض أسعاراً تفضيلية للاتحاد. ا<br>ا

 $\overline{\phantom{a}}$